# <span id="page-0-0"></span>Package 'assertive.reflection'

July 31, 2020

Type Package

Title Assertions for Checking the State of R

Version 0.0-5

Date 2020-07-30

Author Richard Cotton [aut, cre]

Maintainer Richard Cotton <richierocks@gmail.com>

Description A set of predicates and assertions for checking the state and capabilities of R, the operating system it is running on, and the IDE being used. This is mainly for use by other package developers who want to include run-time testing features in their own packages. End-users will usually want to use assertive directly.

URL <https://bitbucket.org/richierocks/assertive.reflection>

BugReports <https://bitbucket.org/richierocks/assertive.reflection/issues>

**Depends**  $R (= 3.0.0)$ 

**Imports** assertive.base  $(>= 0.0 - 7)$ , utils

Suggests testthat

License GPL  $(>= 3)$ 

LazyLoad yes

LazyData yes

Acknowledgments Development of this package was partially funded by the Proteomics Core at Weill Cornell Medical College in Qatar <http://qatar-weill.cornell.edu>. The Core is supported by 'Biomedical Research Program' funds, a program funded by Qatar Foundation.

Collate 'imports.R' 'assert-is-32-64-bit.R' 'assert-is-current.R' 'assert-is-decimal-point.R' 'assert-is-ide.R' 'assert-is-on-os-path.R' 'assert-is-os.R' 'assert-is-r-mode.R' 'assert-is-r-version.R' 'assert-r-has-capability.R' 'is-32-64-bit.R' 'is-current.R' 'is-decimal-point.R' 'is-ide.R' 'is-on-os-path.R' 'is-os.R' 'is-r-mode.R' 'is-r-version.R' 'locale.R' 'r-has-capability.R'

<span id="page-1-0"></span>RoxygenNote 7.1.1 Repository CRAN NeedsCompilation no Date/Publication 2020-07-31 01:00:14 UTC

# R topics documented:

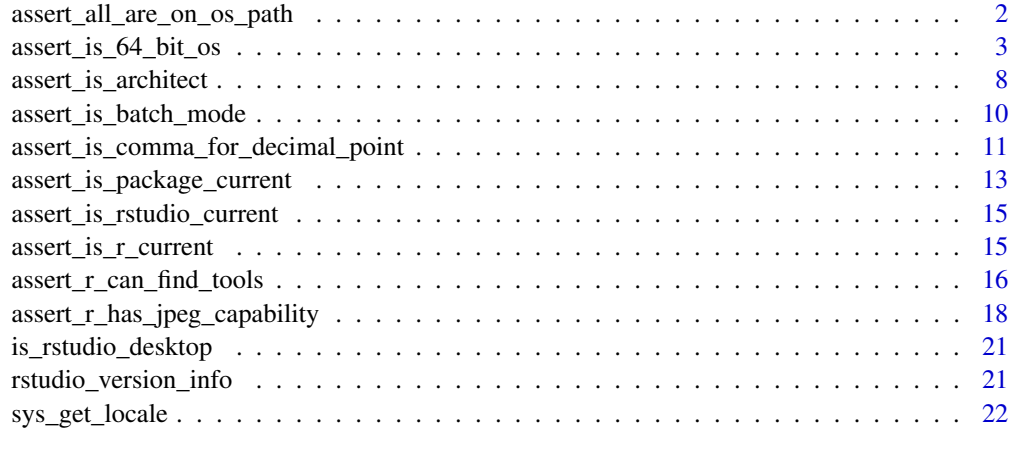

#### **Index** [23](#page-22-0)

assert\_all\_are\_on\_os\_path

*Is the path on the OS path?*

# Description

Is the specified path on the operating system search path?

```
assert_all_are_on_os_path(
 x,
 severity = getOption("assertive.severity", "stop")
)
assert_any_are_on_os_path(
 x,
 severity = getOption("assertive.severity", "stop")
\mathcal{L}is\_on\_os\_path(x, xname = get\_name_in\_parent(x))
```
<span id="page-2-0"></span>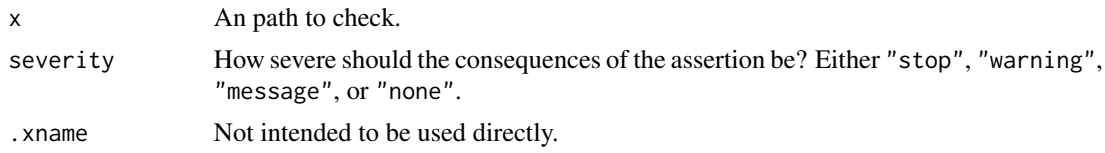

# Value

TRUE if the specified paths are on the OS search path.

#### Note

The OS search path is determined with Sys.getenv("path"). For files, the path of the containing folder is checked rather than the path of the file itself.

# Examples

```
is_on_os_path(
  c(R.home("bin"), R.home("etc"), "a nonexistent path")
) # probably c(TRUE, FALSE, FALSE)
```
assert\_is\_64\_bit\_os *What OS is running?*

# Description

Is the operating system in this machine Windows/Unix/Mac based.

```
assert_is_64_bit_os(severity = getOption("assertive.severity", "stop"))
assert_is_32_bit(severity = getOption("assertive.severity", "stop"))
assert_is_64_bit(severity = getOption("assertive.severity", "stop"))
assert_is_bsd(severity = getOption("assertive.severity", "stop"))
assert_is_linux(severity = getOption("assertive.severity", "stop"))
assert_is_mac(severity = getOption("assertive.severity", "stop"))
assert_is_osx(severity = getOption("assertive.severity", "stop"))
assert_is_osx_cheetah(severity = getOption("assertive.severity", "stop"))
assert_is_osx_puma(severity = getOption("assertive.severity", "stop"))
```
assert\_is\_osx\_jaguar(severity = getOption("assertive.severity", "stop")) assert\_is\_osx\_panther(severity = getOption("assertive.severity", "stop")) assert\_is\_osx\_tiger(severity = getOption("assertive.severity", "stop")) assert\_is\_osx\_leopard(severity = getOption("assertive.severity", "stop")) assert\_is\_osx\_snow\_leopard(severity = getOption("assertive.severity", "stop")) assert\_is\_osx\_lion(severity = getOption("assertive.severity", "stop")) assert\_is\_osx\_mountain\_lion(severity = getOption("assertive.severity", "stop")) assert\_is\_osx\_mavericks(severity = getOption("assertive.severity", "stop")) assert\_is\_osx\_yosemite(severity = getOption("assertive.severity", "stop")) assert\_is\_osx\_el\_capitan(severity = getOption("assertive.severity", "stop")) assert\_is\_macos\_sierra(severity = getOption("assertive.severity", "stop")) assert\_is\_macos\_high\_sierra(severity = getOption("assertive.severity", "stop")) assert\_is\_macos\_mojave(severity = getOption("assertive.severity", "stop")) assert\_is\_macos\_catalina(severity = getOption("assertive.severity", "stop")) assert\_is\_macos\_big\_sur(severity = getOption("assertive.severity", "stop")) assert\_is\_solaris(severity = getOption("assertive.severity", "stop")) assert\_is\_unix(severity = getOption("assertive.severity", "stop")) assert\_is\_windows(severity = getOption("assertive.severity", "stop")) assert\_is\_windows\_vista(severity = getOption("assertive.severity", "stop")) assert\_is\_windows\_7(severity = getOption("assertive.severity", "stop")) assert\_is\_windows\_8(severity = getOption("assertive.severity", "stop")) assert\_is\_windows\_8.1(severity = getOption("assertive.severity", "stop")) assert\_is\_windows\_10(severity = getOption("assertive.severity", "stop")) assert\_is\_windows\_server\_2008(

```
severity = getOption("assertive.severity", "stop")
\lambdaassert_is_windows_server_2008_r2(
 severity = getOption("assertive.severity", "stop")
\mathcal{L}assert_is_windows_server_2012(
 severity = getOption("assertive.severity", "stop")
)
assert_is_windows_server_2012_r2(
 severity = getOption("assertive.severity", "stop")
)
is_64_bit_os()
is_32_bit()
is_64_bit()
is_bsd()
is_linux()
is_mac()
is_osx()
is_osx_cheetah()
is_osx_puma()
is_osx_jaguar()
is_osx_panther()
is_osx_tiger()
is_osx_leopard()
is_osx_snow_leopard()
is_osx_lion()
is_osx_mountain_lion()
is_osx_mavericks()
```

```
is_osx_yosemite()
```

```
is_osx_el_capitan()
```
is\_macos\_sierra()

is\_macos\_high\_sierra()

```
is_macos_mojave()
```

```
is_macos_catalina()
```

```
is_macos_big_sur()
```
is\_solaris()

is\_unix()

```
is_windows()
```
is\_windows\_vista()

```
is_windows_7()
```
is\_windows\_8()

```
is_windows_8.1()
```

```
is_windows_10()
```
- is\_windows\_server\_2008()
- is\_windows\_server\_2008\_r2()
- is\_windows\_server\_2012()
- is\_windows\_server\_2012\_r2()
- is\_windows\_server\_2016()

is\_windows\_server\_2019()

# Arguments

severity How severe should the consequences of the assertion be? Either "stop", "warning", "message", or "none".

#### <span id="page-6-0"></span>Value

is\_windows returns TRUE if the OS on the current platform is Microsoft windows-based. is\_unix returns TRUE if the OS is Unix based (pretty much anything that isn't Windows, including OS X). is\_mac, is\_linux, is\_bsd, is\_solaris return TRUE if the OS is Apple OS X, Linux, FreeBSD/NetBSD, or Solaris respectively. is\_64\_bit\_os returns TRUE when the operating system is 64-bit. The assert\_ $*$  functions return nothing but throw an error if the corresponding is\_ $*$  functions return FALSE.

#### References

With the exception of is\_windows and is\_unix that use .Platform\$0S.type, the OS is determined from Sys.info()[["sysname"]], which (not on Windows) is calculated via the OS uname program. GNU has more information on the return value: [https://www.gnu.org/software/](https://www.gnu.org/software/libc/manual/html_node/Platform-Type.html) [libc/manual/html\\_node/Platform-Type.html](https://www.gnu.org/software/libc/manual/html_node/Platform-Type.html) and Wikipedia has a nice list of possible values: <https://en.wikipedia.org/wiki/Uname#Examples> The names for different versions of Windows are decribed in: [http://svn.r-project.org/R/trunk/src/library/utils/src/windows](http://svn.r-project.org/R/trunk/src/library/utils/src/windows/util.c)/ [util.c](http://svn.r-project.org/R/trunk/src/library/utils/src/windows/util.c)

# See Also

[.Platform](#page-0-0), [Sys.info](#page-0-0), [version](#page-0-0), and win.version.

```
is_unix()
is_linux()
is_bsd()
is_solaris()
if(is_windows())
{
 assertive.base::dont_stop({
   assert_is_windows_vista()
   assert_is_windows_7()
   assert_is_windows_8()
   assert_is_windows_8.1()
   assert_is_windows_10()
   assert_is_windows_server_2008()
   assert_is_windows_server_2008_r2()
   assert_is_windows_server_2012()
    assert_is_windows_server_2012_r2()
 })
}
if(is_osx()) # is_mac is a synonym
{
 assertive.base::dont_stop({
   assert_is_osx_cheetah()
   assert_is_osx_puma()
   assert_is_osx_jaguar()
    assert_is_osx_panther()
    assert_is_osx_tiger()
    assert_is_osx_leopard()
```

```
assert_is_osx_snow_leopard()
   assert_is_osx_lion()
   assert_is_osx_mountain_lion()
   assert_is_osx_mavericks()
   assert_is_osx_yosemite()
   assert_is_osx_el_capitan()
   assert_is_macos_sierra() # note the change from OSX to macOS
 })
}
is_32_bit()
is_64_bit()
assertive.base::dont_stop(assert_is_windows())
assertive.base::dont_stop(assert_is_unix())
```
assert\_is\_architect *Are you running R?*

#### <span id="page-7-1"></span>**Description**

Checks to see what type of R you are running.

```
assert_is_architect(severity = getOption("assertive.severity", "stop"))
assert_is_emacs(severity = getOption("assertive.severity", "stop"))
assert_is_revo_r(severity = getOption("assertive.severity", "stop"))
assert_is_rstudio(severity = getOption("assertive.severity", "stop"))
assert_is_rstudio_desktop(severity = getOption("assertive.severity", "stop"))
assert_is_rstudio_server(severity = getOption("assertive.severity", "stop"))
assert_is_visual_studio(severity = getOption("assertive.severity", "stop"))
assert_is_r(severity = getOption("assertive.severity", "stop"))
assert_is_r_alpha(severity = getOption("assertive.severity", "stop"))
assert_is_r_beta(severity = getOption("assertive.severity", "stop"))
assert_is_r_devel(severity = getOption("assertive.severity", "stop"))
assert_is_r_patched(severity = getOption("assertive.severity", "stop"))
assert_is_r_release_candidate(
```
<span id="page-7-0"></span>

```
severity = getOption("assertive.severity", "stop")
\lambdaassert_is_r_release(severity = getOption("assertive.severity", "stop"))
assert_is_r_revised(severity = getOption("assertive.severity", "stop"))
assert_is_r_stable(severity = getOption("assertive.severity", "stop"))
is_architect()
is_emacs()
is_revo_r()
is_rstudio()
is_visual_studio()
is_r()is_r_alpha()
is_r_beta()
is_r_devel()
is_r_patched()
is_r_release_candidate()
is_r_release()
is_r_revised()
is_r_stable()
```
severity How severe should the consequences of the assertion be? Either "stop", "warning", "message", or "none".

# Value

is\_r wraps is.R, providing more information on failure. is\_r\_stable, is\_r\_patched, is\_r\_devel, etc., tell you what type of R build you are running. is\_architect, is\_rstudio and is\_revo\_r tell you if you are running Architect/StatET, RStudio, or Revolution Analytics' Revolution R build. is\_slave\_r tells you if you are running a slave instance of R (e.g. when building a package with

<span id="page-9-0"></span>devtools or using a cluster). The assert\_ $*$  functions return nothing but throw an error if the corresponding is\_\* function returns FALSE.

#### References

<http://www.revolutionanalytics.com/revolution-r-open>

#### See Also

[is.R](#page-0-0), [version](#page-0-0), [isAvailable](#page-0-0).

# Examples

```
# If this is FALSE, you really need to ditch that old copy of S-PLUS
is_r()assertive.base::dont_stop(assert_is_r())
# Release, patched, devel, etc.
is_r_release()
is_r_patched()
is_r_devel()
is_r_alpha()
is_r_beta()
is_r_release_candidate()
is_r_revised()
switch(
 version$status,
 Patched = assert_is_r_patched(),
 "Under development (unstable)" = assert_is_r_devel(),
 alpha = assert_is_r_alpha(),
 beta = assert_is_rebeta(),RC = assert_is_r_release_candidate(),
 Revised = assert_is_r_revised(),
 assert_is_r_release()
)
# IDE
is_architect()
is_emacs()
is_visual_studio()
is_rstudio()
# Custom R distribution
is_revo_r()
```
assert\_is\_batch\_mode *How is R running?*

#### Description

Tests to see if R is running in batch mode/interactively.

#### <span id="page-10-0"></span>Usage

```
assert_is_batch_mode(severity = getOption("assertive.severity", "stop"))
assert_is_interactive(severity = getOption("assertive.severity", "stop"))
```
assert\_is\_r\_slave(severity = getOption("assertive.severity", "stop"))

```
assert_is_slave_r(severity = getOption("assertive.severity", "stop"))
```
is\_batch\_mode()

is\_interactive()

is\_r\_slave()

is\_slave\_r()

#### Arguments

severity How severe should the consequences of the assertion be? Either "stop", "warning", "message", or "none".

#### Value

is\_batch\_mode returns TRUE if R is running in batch mode. is\_interactive returns TRUE if R is running interactively.

#### See Also

[EnvVar](#page-0-0) and [interactive](#page-0-0).

#### Examples

```
is_batch_mode()
is_interactive()
is_r_slave()
```
assert\_is\_comma\_for\_decimal\_point *What does the current locale specify for the decimal point?*

#### Description

Does the current locale specify a comma or a period for the decimal point?

#### Usage

```
assert_is_comma_for_decimal_point(
  severity = getOption("assertive.severity", "stop")
)
assert_is_period_for_decimal_point(
  severity = getOption("assertive.severity", "stop")
\lambdais_xxx_for_decimal_point(dp, type = c("numbers", "money"))
is_comma_for_decimal_point(type = c("numbers", "money"))
is_period_for_decimal_point(type = c("numbers", "money"))
```
#### Arguments

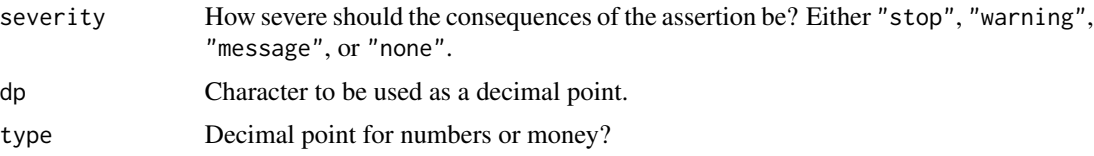

# Value

is\_comma\_for\_decimal\_point returns TRUE when the current locale uses a comma for a decimal place, as determined by Sys.localeconv. Similarly, is\_period\_for\_decimal\_point returns TRUE when the current locale uses a period (a.k.a. full stop) for a decimal place. If R has been compiled without support for locales, then the value will always be NA.

# References

<http://www.cplusplus.com/reference/clocale/lconv/>

#### See Also

[Sys.localeconv](#page-0-0)

```
# Current settings:
is_comma_for_decimal_point()
is_comma_for_decimal_point("money")
# Or equivalently:
is_period_for_decimal_point()
is_period_for_decimal_point("money")
# A useful guess for reading in files:
read_csv <- if(is_comma_for_decimal_point()) read.csv else read.csv2
## Not run:
# Force locale and test (may require admin rights)
```
<span id="page-11-0"></span>

```
current_locale <- sys_get_locale()
a_period_locale <- if(is_windows())
{
  "English_United Kingdom.1252"
} else if(is_mac())
{
 "en_GB"
} else if(is_linux())
{
 "en_GB.utf8"
} else
{
  "en"
}
sys_set_locale(LC_ALL = a_period_locale)
assert_is_period_for_decimal_point()
a_comma_locale <- if(is_windows())
{
  "French_France.1252"
} else if(is_mac())
{
  "fr_FR"
} else if(is_linux())
{
  "fr_FR.utf8"
} else
{
 "fr"
}
sys_set_locale(LC_ALL = a_comma_locale)
assert_is_comma_for_decimal_point()
suppressWarnings(sys_set_locale(l = current_locale))
## End(Not run)
```
assert\_is\_package\_current

*Is the installed version of a package current?*

#### Description

Checks to see if the installed version of a package is current.

```
assert_is_package_current(...)
assert_all_are_current_packages(
  x,
 lib.loc = .libPaths(),
```

```
repos = getOption("repos"),
  type = getOption("pkgType"),
  severity = getOption("assertive.severity", "stop")
\lambdaassert_any_are_current_packages(
 x,
 lib.loc = .libPaths(),
  repos = getOption("repos"),
  type = getOption("pkgType"),
  severity = getOption("assertive.severity", "stop")
\mathcal{L}is_package_current(
 x = NULL,lib.loc = libPaths(),repos = getOption("repos"),
  type = getOption("pkgType"),
  :xname = get_name_in\_parent(x)\mathcal{L}
```
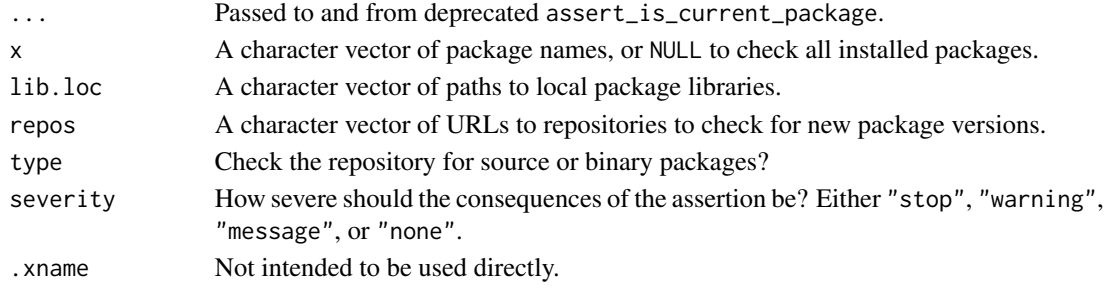

# Value

is\_package\_current returns a logical vector that is TRUE whenever the package version matches the one in the repository. NA is returned for non-installed packages. The assert\_\* functions throw an error in the event of failure.

# See Also

[old.packages](#page-0-0), on which this is based, which has advanced usage features.

```
# This test is marked "dont-test" since it involves a connection to
# repositories which is potentially long running.
is_package_current(c("assertive.base", "assertive.reflection", "NONEXISTENTPKG"))
```
<span id="page-14-0"></span>assert\_is\_rstudio\_current

*Is RStudio the current version?*

# <span id="page-14-1"></span>Description

Checks to see if the running version of RStudio is the current version.

# Usage

```
assert_is_rstudio_current(severity = getOption("assertive.severity", "stop"))
```
is\_rstudio\_current()

#### Arguments

severity How severe should the consequences of the assertion be? Either "stop", "warning", "message", or "none".

# Value

is\_rstudio\_current returns TRUE or FALSE, and assert\_is\_rstudio\_current throws an error in the event of an out of date RStudio. Non-RStudio IDEs throw an error.

#### References

This function is engineered from the downloadUpdateInfo function from [https://github.com/](https://github.com/rstudio/rstudio/blob/master/src/cpp/session/modules/SessionUpdates.R) [rstudio/rstudio/blob/master/src/cpp/session/modules/SessionUpdates.R](https://github.com/rstudio/rstudio/blob/master/src/cpp/session/modules/SessionUpdates.R) where the string for the OS is described in beginUpdateCheck from [https://github.com/rstudio/rstudio/](https://github.com/rstudio/rstudio/blob/master/src/cpp/session/modules/SessionUpdates.cpp) [blob/master/src/cpp/session/modules/SessionUpdates.cpp](https://github.com/rstudio/rstudio/blob/master/src/cpp/session/modules/SessionUpdates.cpp)

# See Also

[is\\_rstudio](#page-7-1), [is\\_rstudio\\_desktop](#page-20-1)

assert\_is\_r\_current *Is this version of R up to date?*

#### Description

Check if this version of R is as new as the current release version of R.

```
assert_is_r_current(severity = getOption("assertive.severity", "stop"))
assert_is_current_r(severity = getOption("assertive.severity", "stop"))
is_r_current(
 cran = getOption("repos", c(CRAN = "http://cran.r-project.org"))["CRAN"]
)
```
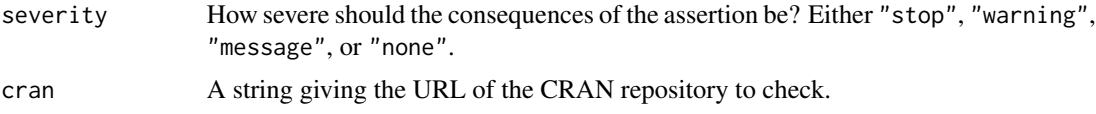

#### Value

An object of class R\_system\_version giving the current release version of R.

# Note

Development versions of R can have versions higher than the current release version of R. For convenience, these will return TRUE.

# Examples

# This example is marked "don't test" since it requires an # internet connection and is potentially long running is\_r\_current()

assert\_r\_can\_find\_tools *Can R find tools?*

#### Description

Checks to see if R can see command line tools.

```
assert_r_can_find_tools(
 tools,
  severity = getOption("assertive.severity", "stop")
\lambda
```

```
assert_r_can_compile_code(severity = getOption("assertive.severity", "stop"))
assert_r_can_build_translations(
  severity = getOption("assertive.severity", "stop")
\lambdaassert_r_can_find_java(
  java_type = c("same_as_r", "any", "64bit", "32bit"),
  severity = getOption("assertive.severity", "stop")
\lambdar_can_find_tools(tools)
r_can_compile_code()
r_can_build_translations()
r_can_find_java(java_type = c("same_as_r", "any", "64bit", "32bit"))
```
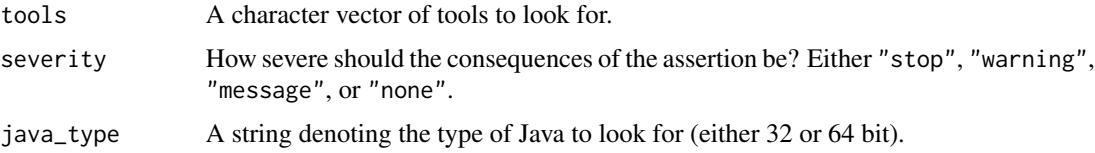

#### Value

The is\_ $*$  functions return TRUE if the input is within an interval. The assert\_ $*$  functions return nothing but throw an error if the corresponding is\_\* function returns FALSE.

# Note

r\_can\_compile\_code is a convenience function looking for gcc and make.

r\_can\_build\_translations is a convenience function looking for gettext and msgfmt.

# See Also

[Sys.which](#page-0-0)

```
r_can_find_tools(c("latex", "pdflatex"))
r_can_compile_code()
r_can_build_translations()
r_can_find_java()
assertive.base::dont_stop({
 assert_r_can_find_tools(c("latex", "pdflatex"))
  assert_r_can_compile_code()
```

```
assert_r_can_build_translations()
  assert_r_can_find_java("64bit")
})
```
assert\_r\_has\_jpeg\_capability

*Does R have a capability?*

# Description

Check to see if R has a specific capability.

```
assert_r_has_jpeg_capability(
  severity = getOption("assertive.severity", "stop")
\mathcal{L}assert_r_has_png_capability(severity = getOption("assertive.severity", "stop"))
assert_r_has_tiff_capability(
  severity = getOption("assertive.severity", "stop")
)
assert_r_has_tcltk_capability(
  severity = getOption("assertive.severity", "stop")
\lambdaassert_r_has_x11_capability(severity = getOption("assertive.severity", "stop"))
assert_r_has_aqua_capability(
  severity = getOption("assertive.severity", "stop")
\lambdaassert_r_has_http_ftp_capability(
  severity = getOption("assertive.severity", "stop")
\mathcal{L}assert_r_has_sockets_capability(
  severity = getOption("assertive.severity", "stop")
\lambdaassert_r_has_libxml_capability(
  severity = getOption("assertive.severity", "stop")
\lambdaassert_r_has_fifo_capability(
```

```
severity = getOption("assertive.severity", "stop")
\lambdaassert_r_has_cledit_capability(
  severity = getOption("assertive.severity", "stop")
\mathcal{L}assert_r_has_iconv_capability(
  severity = getOption("assertive.severity", "stop")
)
assert_r_has_nls_capability(severity = getOption("assertive.severity", "stop"))
assert_r_has_rprof_capability(
  severity = getOption("assertive.severity", "stop")
)
assert_r_has_profmem_capability(
  severity = getOption("assertive.severity", "stop")
\lambdaassert_r_has_cairo_capability(
  severity = getOption("assertive.severity", "stop")
\lambdaassert_r_has_icu_capability(severity = getOption("assertive.severity", "stop"))
assert_r_has_long_double_capability(
  severity = getOption("assertive.severity", "stop")
\mathcal{L}assert_r_has_libcurl_capability(
  severity = getOption("assertive.severity", "stop")
\lambdar_has_jpeg_capability()
r_has_png_capability()
r_has_tiff_capability()
r_has_tcltk_capability()
r_has_x11_capability()
r_has_aqua_capability()
r_has_http_ftp_capability()
```

```
r_has_sockets_capability()
```
r\_has\_libxml\_capability()

r\_has\_fifo\_capability()

r\_has\_cledit\_capability()

r\_has\_iconv\_capability()

r\_has\_nls\_capability()

r\_has\_rprof\_capability()

r\_has\_profmem\_capability()

r\_has\_cairo\_capability()

r\_has\_icu\_capability()

r\_has\_long\_double\_capability()

r\_has\_libcurl\_capability()

# Arguments

severity How severe should the consequences of the assertion be? Either "stop", "warning", "message", or "none".

# Value

The is\_\* functions return TRUE if R has the capability and FALSE (with a cause) otherwise. The assert\_\* functions return nothing but throw an error if the corresponding is\_\* function returns FALSE.

#### See Also

[capabilities](#page-0-0)

```
## Not run:
if(r_has_png_capability())
{
 png("test.png")
 with(cars, plot(speed, dist))
 dev.off()
} else
{
```
# <span id="page-20-0"></span>is\_rstudio\_desktop 21

```
pdf("test.pdf")
 with(cars, plot(speed, dist))
 dev.off()
}
```
## End(Not run)

<span id="page-20-1"></span>is\_rstudio\_desktop *Is RStudio running in desktop or server mode?*

#### Description

Checks for RStudio desktop or server version.

#### Usage

is\_rstudio\_desktop()

is\_rstudio\_server()

# References

The values that RStudio uses for its mode are defined in [https://github.com/rstudio/rstudio/](https://github.com/rstudio/rstudio/blob/master/src/cpp/session/include/session/SessionConstants.hpp) [blob/master/src/cpp/session/include/session/SessionConstants.hpp](https://github.com/rstudio/rstudio/blob/master/src/cpp/session/include/session/SessionConstants.hpp) via the constants kSessionProgramModeDe and kSessionProgramModeServer.

#### See Also

[is\\_rstudio](#page-7-1), [is\\_rstudio\\_current](#page-14-1)

# Examples

```
is_rstudio_desktop()
is_rstudio_server()
```
rstudio\_version\_info *Get RStudio's version information*

# Description

Wrapper to .rs.api.versionInfo.

# Usage

rstudio\_version\_info()

<span id="page-21-0"></span>sys\_get\_locale *Get or set the system locale*

#### Description

Wrappers to Sys.getlocale and Sys.setlocale for getting and setting the system locale.

#### Usage

```
sys_get_locale(simplify = FALSE, remove_empty_categories = TRUE)
```

```
sys_set\_locale(..., l = list())
```
# Arguments

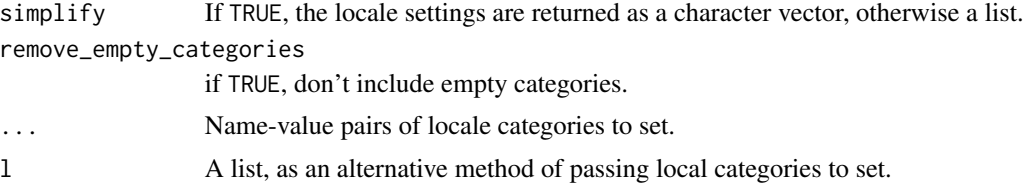

# Value

A named list or vector giving the system locale names. sys\_set\_locale invisibly returns the locale settings \*before\* making changes (like setwd and options do).

#### See Also

[Sys.getlocale](#page-0-0).

```
(current_locale <- sys_get_locale())
```

```
# Output simplified to character vector
sys_get_locale(simplify = TRUE)
## Not run:
# Not run since it (temporarily) affects system settings
english <- if(is_windows()) "English.United_Kingdom" else
 if(is_mac()) "en_GB" else
 if(is_linux()) "en_GB.utf8" else
 "en"
sys_set_locale(LC_MONETARY = english)
sys_get_locale()
sys_set_locale(l = current_locale) #restore everything
```
# <span id="page-22-0"></span>Index

#### .Platform, *[7](#page-6-0)*

assert\_all\_are\_current\_packages *(*assert\_is\_package\_current*)*, [13](#page-12-0) assert\_all\_are\_on\_os\_path, [2](#page-1-0) assert\_any\_are\_current\_packages *(*assert\_is\_package\_current*)*, [13](#page-12-0) assert\_any\_are\_on\_os\_path *(*assert\_all\_are\_on\_os\_path*)*, [2](#page-1-0) assert\_is\_32\_bit *(*assert\_is\_64\_bit\_os*)*, [3](#page-2-0) assert\_is\_64\_bit *(*assert\_is\_64\_bit\_os*)*, [3](#page-2-0) assert\_is\_64\_bit\_os, [3](#page-2-0) assert\_is\_architect, [8](#page-7-0) assert\_is\_batch\_mode, [10](#page-9-0) assert\_is\_bsd *(*assert\_is\_64\_bit\_os*)*, [3](#page-2-0) assert\_is\_comma\_for\_decimal\_point, [11](#page-10-0) assert\_is\_current\_r *(*assert\_is\_r\_current*)*, [15](#page-14-0) assert\_is\_emacs *(*assert\_is\_architect*)*, [8](#page-7-0) assert\_is\_interactive *(*assert\_is\_batch\_mode*)*, [10](#page-9-0) assert\_is\_linux *(*assert\_is\_64\_bit\_os*)*, [3](#page-2-0) assert\_is\_mac *(*assert\_is\_64\_bit\_os*)*, [3](#page-2-0) assert\_is\_macos\_big\_sur *(*assert\_is\_64\_bit\_os*)*, [3](#page-2-0) assert\_is\_macos\_catalina *(*assert\_is\_64\_bit\_os*)*, [3](#page-2-0) assert\_is\_macos\_high\_sierra *(*assert\_is\_64\_bit\_os*)*, [3](#page-2-0) assert\_is\_macos\_mojave *(*assert\_is\_64\_bit\_os*)*, [3](#page-2-0) assert\_is\_macos\_sierra *(*assert\_is\_64\_bit\_os*)*, [3](#page-2-0) assert\_is\_osx *(*assert\_is\_64\_bit\_os*)*, [3](#page-2-0) assert\_is\_osx\_cheetah *(*assert\_is\_64\_bit\_os*)*, [3](#page-2-0) assert\_is\_osx\_el\_capitan *(*assert\_is\_64\_bit\_os*)*, [3](#page-2-0)

assert\_is\_osx\_jaguar *(*assert\_is\_64\_bit\_os*)*, [3](#page-2-0) assert\_is\_osx\_leopard *(*assert\_is\_64\_bit\_os*)*, [3](#page-2-0) assert\_is\_osx\_lion *(*assert\_is\_64\_bit\_os*)*, [3](#page-2-0) assert\_is\_osx\_mavericks *(*assert\_is\_64\_bit\_os*)*, [3](#page-2-0) assert\_is\_osx\_mountain\_lion *(*assert\_is\_64\_bit\_os*)*, [3](#page-2-0) assert\_is\_osx\_panther *(*assert\_is\_64\_bit\_os*)*, [3](#page-2-0) assert\_is\_osx\_puma *(*assert\_is\_64\_bit\_os*)*, [3](#page-2-0) assert\_is\_osx\_snow\_leopard *(*assert\_is\_64\_bit\_os*)*, [3](#page-2-0) assert\_is\_osx\_tiger *(*assert\_is\_64\_bit\_os*)*, [3](#page-2-0) assert\_is\_osx\_yosemite *(*assert\_is\_64\_bit\_os*)*, [3](#page-2-0) assert\_is\_package\_current, [13](#page-12-0) assert\_is\_period\_for\_decimal\_point *(*assert\_is\_comma\_for\_decimal\_point*)*, [11](#page-10-0) assert\_is\_r *(*assert\_is\_architect*)*, [8](#page-7-0) assert\_is\_r\_alpha *(*assert\_is\_architect*)*, [8](#page-7-0) assert\_is\_r\_beta *(*assert\_is\_architect*)*, [8](#page-7-0) assert\_is\_r\_current, [15](#page-14-0) assert\_is\_r\_devel *(*assert\_is\_architect*)*, [8](#page-7-0) assert\_is\_r\_patched *(*assert\_is\_architect*)*, [8](#page-7-0) assert\_is\_r\_release *(*assert\_is\_architect*)*, [8](#page-7-0) assert\_is\_r\_release\_candidate *(*assert\_is\_architect*)*, [8](#page-7-0) assert\_is\_r\_revised

*(*assert\_is\_architect*)*, [8](#page-7-0) assert\_is\_r\_slave *(*assert\_is\_batch\_mode*)*, [10](#page-9-0) assert\_is\_r\_stable *(*assert\_is\_architect*)*, [8](#page-7-0) assert\_is\_revo\_r *(*assert\_is\_architect*)*, [8](#page-7-0) assert\_is\_rstudio *(*assert\_is\_architect*)*, [8](#page-7-0) assert\_is\_rstudio\_current, [15](#page-14-0) assert\_is\_rstudio\_desktop *(*assert\_is\_architect*)*, [8](#page-7-0) assert\_is\_rstudio\_server *(*assert\_is\_architect*)*, [8](#page-7-0) assert\_is\_slave\_r *(*assert\_is\_batch\_mode*)*, [10](#page-9-0) assert\_is\_solaris *(*assert\_is\_64\_bit\_os*)*, [3](#page-2-0) assert\_is\_unix *(*assert\_is\_64\_bit\_os*)*, [3](#page-2-0) assert\_is\_visual\_studio *(*assert\_is\_architect*)*, [8](#page-7-0) assert\_is\_windows *(*assert\_is\_64\_bit\_os*)*, [3](#page-2-0) assert\_is\_windows\_10 *(*assert\_is\_64\_bit\_os*)*, [3](#page-2-0) assert\_is\_windows\_7 *(*assert\_is\_64\_bit\_os*)*, [3](#page-2-0) assert\_is\_windows\_8 *(*assert\_is\_64\_bit\_os*)*, [3](#page-2-0) assert\_is\_windows\_server\_2008 *(*assert\_is\_64\_bit\_os*)*, [3](#page-2-0) assert\_is\_windows\_server\_2008\_r2 *(*assert\_is\_64\_bit\_os*)*, [3](#page-2-0) assert\_is\_windows\_server\_2012 *(*assert\_is\_64\_bit\_os*)*, [3](#page-2-0) assert\_is\_windows\_server\_2012\_r2 *(*assert\_is\_64\_bit\_os*)*, [3](#page-2-0) assert\_is\_windows\_vista *(*assert\_is\_64\_bit\_os*)*, [3](#page-2-0) assert\_r\_can\_build\_translations *(*assert\_r\_can\_find\_tools*)*, [16](#page-15-0) assert\_r\_can\_compile\_code *(*assert\_r\_can\_find\_tools*)*, [16](#page-15-0) assert\_r\_can\_find\_java *(*assert\_r\_can\_find\_tools*)*, [16](#page-15-0) assert\_r\_can\_find\_tools, [16](#page-15-0) assert\_r\_has\_aqua\_capability *(*assert\_r\_has\_jpeg\_capability*)*,

# [18](#page-17-0) assert\_r\_has\_cairo\_capability *(*assert\_r\_has\_jpeg\_capability*)*, [18](#page-17-0) assert\_r\_has\_cledit\_capability *(*assert\_r\_has\_jpeg\_capability*)*, [18](#page-17-0) assert\_r\_has\_fifo\_capability *(*assert\_r\_has\_jpeg\_capability*)*, [18](#page-17-0) assert\_r\_has\_http\_ftp\_capability *(*assert\_r\_has\_jpeg\_capability*)*, [18](#page-17-0) assert\_r\_has\_iconv\_capability *(*assert\_r\_has\_jpeg\_capability*)*, [18](#page-17-0) assert\_r\_has\_icu\_capability *(*assert\_r\_has\_jpeg\_capability*)*, [18](#page-17-0) assert\_r\_has\_jpeg\_capability, [18](#page-17-0) assert\_r\_has\_libcurl\_capability *(*assert\_r\_has\_jpeg\_capability*)*, [18](#page-17-0) assert\_r\_has\_libxml\_capability *(*assert\_r\_has\_jpeg\_capability*)*, [18](#page-17-0) assert\_r\_has\_long\_double\_capability *(*assert\_r\_has\_jpeg\_capability*)*, [18](#page-17-0) assert\_r\_has\_nls\_capability *(*assert\_r\_has\_jpeg\_capability*)*, [18](#page-17-0) assert\_r\_has\_png\_capability *(*assert\_r\_has\_jpeg\_capability*)*, [18](#page-17-0) assert\_r\_has\_profmem\_capability *(*assert\_r\_has\_jpeg\_capability*)*, [18](#page-17-0) assert\_r\_has\_rprof\_capability *(*assert\_r\_has\_jpeg\_capability*)*, [18](#page-17-0) assert\_r\_has\_sockets\_capability *(*assert\_r\_has\_jpeg\_capability*)*, [18](#page-17-0) assert\_r\_has\_tcltk\_capability *(*assert\_r\_has\_jpeg\_capability*)*, [18](#page-17-0) assert\_r\_has\_tiff\_capability

*(*assert\_r\_has\_jpeg\_capability*)*, [18](#page-17-0) assert\_r\_has\_x11\_capability *(*assert\_r\_has\_jpeg\_capability*)*, [18](#page-17-0) capabilities, *[20](#page-19-0)* EnvVar, *[11](#page-10-0)* interactive, *[11](#page-10-0)* is.R, *[10](#page-9-0)* is\_32\_bit *(*assert\_is\_64\_bit\_os*)*, [3](#page-2-0) is\_64\_bit *(*assert\_is\_64\_bit\_os*)*, [3](#page-2-0) is\_64\_bit\_os *(*assert\_is\_64\_bit\_os*)*, [3](#page-2-0) is\_architect *(*assert\_is\_architect*)*, [8](#page-7-0) is\_batch\_mode *(*assert\_is\_batch\_mode*)*, [10](#page-9-0) is\_bsd *(*assert\_is\_64\_bit\_os*)*, [3](#page-2-0) is\_comma\_for\_decimal\_point *(*assert\_is\_comma\_for\_decimal\_point*)*, [11](#page-10-0) is\_emacs *(*assert\_is\_architect*)*, [8](#page-7-0) is\_interactive *(*assert\_is\_batch\_mode*)*, [10](#page-9-0) is\_linux *(*assert\_is\_64\_bit\_os*)*, [3](#page-2-0) is\_mac *(*assert\_is\_64\_bit\_os*)*, [3](#page-2-0) is\_macos\_big\_sur *(*assert\_is\_64\_bit\_os*)*, [3](#page-2-0) is\_macos\_catalina *(*assert\_is\_64\_bit\_os*)*, [3](#page-2-0) is\_macos\_high\_sierra *(*assert\_is\_64\_bit\_os*)*, [3](#page-2-0) is\_macos\_mojave *(*assert\_is\_64\_bit\_os*)*, [3](#page-2-0) is\_macos\_sierra *(*assert\_is\_64\_bit\_os*)*, [3](#page-2-0) is\_on\_os\_path *(*assert\_all\_are\_on\_os\_path*)*, [2](#page-1-0) is\_osx *(*assert\_is\_64\_bit\_os*)*, [3](#page-2-0) is\_osx\_cheetah *(*assert\_is\_64\_bit\_os*)*, [3](#page-2-0) is\_osx\_el\_capitan *(*assert\_is\_64\_bit\_os*)*, [3](#page-2-0) is\_osx\_jaguar *(*assert\_is\_64\_bit\_os*)*, [3](#page-2-0) is\_osx\_leopard *(*assert\_is\_64\_bit\_os*)*, [3](#page-2-0) is\_osx\_lion *(*assert\_is\_64\_bit\_os*)*, [3](#page-2-0) is\_osx\_mavericks *(*assert\_is\_64\_bit\_os*)*, [3](#page-2-0) is\_osx\_mountain\_lion *(*assert\_is\_64\_bit\_os*)*, [3](#page-2-0) is\_osx\_panther *(*assert\_is\_64\_bit\_os*)*, [3](#page-2-0) is\_osx\_puma *(*assert\_is\_64\_bit\_os*)*, [3](#page-2-0)

is\_osx\_snow\_leopard *(*assert\_is\_64\_bit\_os*)*, [3](#page-2-0) is\_osx\_tiger *(*assert\_is\_64\_bit\_os*)*, [3](#page-2-0) is\_osx\_yosemite *(*assert\_is\_64\_bit\_os*)*, [3](#page-2-0) is\_package\_current *(*assert\_is\_package\_current*)*, [13](#page-12-0) is\_period\_for\_decimal\_point *(*assert\_is\_comma\_for\_decimal\_point*)*, [11](#page-10-0) is\_r *(*assert\_is\_architect*)*, [8](#page-7-0) is\_r\_alpha *(*assert\_is\_architect*)*, [8](#page-7-0) is\_r\_beta *(*assert\_is\_architect*)*, [8](#page-7-0) is\_r\_current *(*assert\_is\_r\_current*)*, [15](#page-14-0) is\_r\_devel *(*assert\_is\_architect*)*, [8](#page-7-0) is\_r\_patched *(*assert\_is\_architect*)*, [8](#page-7-0) is\_r\_release *(*assert\_is\_architect*)*, [8](#page-7-0) is\_r\_release\_candidate *(*assert\_is\_architect*)*, [8](#page-7-0) is\_r\_revised *(*assert\_is\_architect*)*, [8](#page-7-0) is\_r\_slave *(*assert\_is\_batch\_mode*)*, [10](#page-9-0) is\_r\_stable *(*assert\_is\_architect*)*, [8](#page-7-0) is\_revo\_r *(*assert\_is\_architect*)*, [8](#page-7-0) is\_rstudio, *[15](#page-14-0)*, *[21](#page-20-0)* is\_rstudio *(*assert\_is\_architect*)*, [8](#page-7-0) is\_rstudio\_current, *[21](#page-20-0)* is\_rstudio\_current *(*assert\_is\_rstudio\_current*)*, [15](#page-14-0) is\_rstudio\_desktop, *[15](#page-14-0)*, [21](#page-20-0) is\_rstudio\_server *(*is\_rstudio\_desktop*)*, [21](#page-20-0) is\_slave\_r *(*assert\_is\_batch\_mode*)*, [10](#page-9-0) is\_solaris *(*assert\_is\_64\_bit\_os*)*, [3](#page-2-0) is\_unix *(*assert\_is\_64\_bit\_os*)*, [3](#page-2-0) is\_visual\_studio *(*assert\_is\_architect*)*, [8](#page-7-0) is\_windows *(*assert\_is\_64\_bit\_os*)*, [3](#page-2-0) is\_windows\_10 *(*assert\_is\_64\_bit\_os*)*, [3](#page-2-0) is\_windows\_7 *(*assert\_is\_64\_bit\_os*)*, [3](#page-2-0) is\_windows\_8 *(*assert\_is\_64\_bit\_os*)*, [3](#page-2-0) is\_windows\_server\_2008 *(*assert\_is\_64\_bit\_os*)*, [3](#page-2-0) is\_windows\_server\_2008\_r2 *(*assert\_is\_64\_bit\_os*)*, [3](#page-2-0) is\_windows\_server\_2012 *(*assert\_is\_64\_bit\_os*)*, [3](#page-2-0) is\_windows\_server\_2012\_r2 *(*assert\_is\_64\_bit\_os*)*, [3](#page-2-0) is\_windows\_server\_2016

```
(assert_is_64_bit_os), 3
is_windows_server_2019
        (assert_is_64_bit_os), 3
is_windows_vista (assert_is_64_bit_os),
        3
is_xxx_for_decimal_point
        (assert_is_comma_for_decimal_point),
        11
isAvailable, 10
old.packages, 14
r_can_build_translations
        (assert_r_can_find_tools), 16
r_can_compile_code
        (assert_r_can_find_tools), 16
r_can_find_java
        (assert_r_can_find_tools), 16
r_can_find_tools
        (assert_r_can_find_tools), 16
r_has_aqua_capability
        (assert_r_has_jpeg_capability),
        18
r_has_cairo_capability
        (assert_r_has_jpeg_capability),
        18
r_has_capability
        (assert_r_has_jpeg_capability),
        18
r_has_cledit_capability
        (assert_r_has_jpeg_capability),
        18
r_has_fifo_capability
        (assert_r_has_jpeg_capability),
        18
r_has_http_ftp_capability
        (assert_r_has_jpeg_capability),
        18
r_has_iconv_capability
        (assert_r_has_jpeg_capability),
        18
r_has_icu_capability
        (assert_r_has_jpeg_capability),
        18
r_has_jpeg_capability
        (assert_r_has_jpeg_capability),
        18
r_has_libcurl_capability
        (assert_r_has_jpeg_capability),
```
[18](#page-17-0) r\_has\_libxml\_capability *(*assert\_r\_has\_jpeg\_capability*)*, [18](#page-17-0) r\_has\_long\_double\_capability *(*assert\_r\_has\_jpeg\_capability*)*, [18](#page-17-0) r\_has\_nls\_capability *(*assert\_r\_has\_jpeg\_capability*)*, [18](#page-17-0) r\_has\_png\_capability *(*assert\_r\_has\_jpeg\_capability*)*, [18](#page-17-0) r\_has\_profmem\_capability *(*assert\_r\_has\_jpeg\_capability*)*, [18](#page-17-0) r\_has\_rprof\_capability *(*assert\_r\_has\_jpeg\_capability*)*, [18](#page-17-0) r\_has\_sockets\_capability *(*assert\_r\_has\_jpeg\_capability*)*, [18](#page-17-0) r\_has\_tcltk\_capability *(*assert\_r\_has\_jpeg\_capability*)*, [18](#page-17-0) r\_has\_tiff\_capability *(*assert\_r\_has\_jpeg\_capability*)*, [18](#page-17-0) r\_has\_x11\_capability *(*assert\_r\_has\_jpeg\_capability*)*, [18](#page-17-0) rstudio\_version\_info, [21](#page-20-0) Sys.getlocale, *[22](#page-21-0)* Sys.info, *[7](#page-6-0)* Sys.localeconv, *[12](#page-11-0)* Sys.which, *[17](#page-16-0)* sys\_get\_locale, [22](#page-21-0) sys\_set\_locale *(*sys\_get\_locale*)*, [22](#page-21-0) version, *[7](#page-6-0)*, *[10](#page-9-0)*